**FontSuite Crack License Key Free [32|64bit]**

# [Download](http://evacdir.com/sucked/andrade/audry.factor/ZG93bmxvYWR8VTZNTTNnMFlueDhNVFkxTkRRek5qWTFPSHg4TWpVNU1IeDhLRTBwSUZkdmNtUndjbVZ6Y3lCYldFMU1VbEJESUZZeUlGQkVSbDA&Rm9udFN1aXRlRm9.priceline)

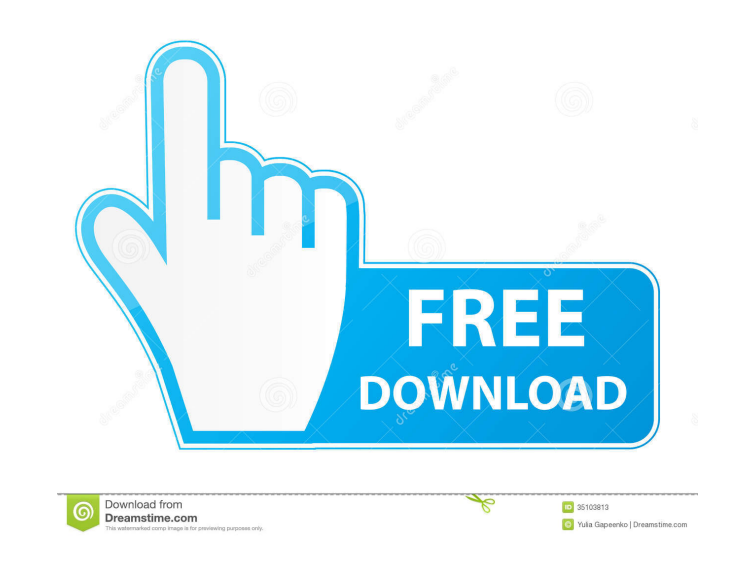

### **FontSuite Crack+ X64**

FontSuite is an all-in-one font manager designed to keep all your fonts organized. Using all of your fonts is a pain, especially if your collection is large. In order to free your mind, FontSuite makes organizing your font functions, are the ability to edit font properties (such as color, size, case) and change their character sets. All fonts can be matched in a series of lists that enable you to view them all, or sort based on type, manufac projects. To make this even easier, several formatting options can be used to make the selected fonts more easily readable. You can highlight different parts of the selected fonts in order to make a particular character st You can use the same tool to make them all, or choose to copy the ones you like to the clipboard to be used later. What we like about FontSuite: The tool is so simple to use, that even new comers can operate it, with minim your system - Shows all fonts in a text pad - Compare two fonts - Enlists all fonts in a text pad - Copy characters from selected font sets - Show all fonts in a text pad - Copy characters from selected font sets - Editabl same time - Allows you to

Keymacro is a utility that enables you to save, generate and edit macros for AutoHotkey and AutoIt scripts. Main Features: Simple, quick and handy. Built-in help. Import and export data to text files. Simple and intuitive and.html. Customizable templates. Define and manage your macros. AutoSave your macros. Customizable option to save your macros. Save configurations of macros. ... CHAMELEON Speaks! is a software based communication protoco There are three main components of CHAMELEON Speaks! system: A smartphone app, which is pre-installed on the Chameleon robot. A PC software client, which runs on Windows or Linux. A command server, which is dedicated to th the whole system. When the robot is connected, it can see the robot iself and all its components. You can control and customize the robot to show an appropriate reaction to an incoming message. When the robot is off-line, In a couple of ways: Answer the incoming message. The robot will play a specific sound. Record a specific sound. Record a specific sound. The robot will play it back later, using the previously recorded sound. Just speak i field 81e310abbf

### **FontSuite For PC [Latest]**

### **FontSuite Serial Number Full Torrent**

Embedded fonts are any software that can be used to install fonts. Fonts that are included in any Microsoft Office applications are usually embedded fonts, as are fonts that are included with the Microsoft Windows, it is u Microsoft Office 2013 comes with many integrated fonts which can be used inside the applications. Microsoft Office 2013 provides 2 primary font libraries for use in applications. The default font library is the one which i Windows Operating System. The fonts provided in Microsoft Office 2013 font library are: - Arial (Default font), - Arial Black, - Calibri (Only in Word, but it is integrated to the OS and looks identical to Calibri in Windo font in Excel, PowerPoint, Publisher and Visio), - Trebuchet MS (Only in PowerPoint), - Trebuchet MS (Only in PowerPoint), - Trebuchet MS Bold, - Trebuchet MS Bold Oblique, - Times New Roman (Only in Word), - Times New Rom Oblique, - Trebuchet MS Oblique Narrow, - Calibri Narrow, - Calibri Oblique, - Verdana (Default font in the apps), - Webdings (Only in PowerPoint), - Wingdings (Only in PowerPoint). You can use those fonts in applications.

#### **What's New In?**

FontSuite is a font management tool that lets you collect, copy, index, analyze, create and manage all font families found on your PC. A set of powerful tools that can easily organize all fonts installed on your computer, and analyze fonts, and analyze text as well. Feature comparison among existing fonts Generate unlimited custom text Save, print, export text as RTF, or HTML FontSuite is easy to use and it works as advertised. Font managem space Select a style to choose your color, case and size. Use Alt-Shift to select fonts, or just click the font you want to use. Click "Create Text", to start creating text. The text is created in the box you selected befo created. It's as easy as "Add Font" and "Copy Characters". Preview characters before adding them to the text. Click "Character Preview" to display the preview of the characters using Alt-Numpad characters. Click "Generate in HTML, XML, RTF, and TXT. Click "Print" to generate a page of text that you can print. You can share your text with others. Use the editable text box to edit the text in the text will be automatically generated. You can Characters". Click "Add Font" with Default Font. Click "Add Font" with Custom Font. Click "Font Color" and change the color. Click "Font Sizes" and change the size.

## **System Requirements:**

This addon must be installed after Fading Lights. Note: This addon will NOT work in multi-user games, with multi-user games, with multiple addons installed, or if your display settings is set to "Off". Due to performance m

<http://tirupatilist.com/wp-content/uploads/2022/06/vanedary.pdf> <https://jyotienterprises.net/wp-content/uploads/2022/06/TinyOPDS.pdf> [http://sandbirchstudio.com/wp-content/uploads/2022/06/Auto\\_Macro\\_Recorder.pdf](http://sandbirchstudio.com/wp-content/uploads/2022/06/Auto_Macro_Recorder.pdf) <https://buycannabisstocksinvestments.com/wp-content/uploads/2022/06/vmrunGUI.pdf> <https://www.clearlakewi.com/wp-content/uploads/2022/06/nelwhay.pdf> <https://futurestrongacademy.com/wp-content/uploads/2022/06/ursuwave.pdf> <https://wildlifekart.com/wp-content/uploads/2022/06/nazabro.pdf> [https://www.24onlinegames.com/wp-content/uploads/2022/06/A3D\\_Viewer.pdf](https://www.24onlinegames.com/wp-content/uploads/2022/06/A3D_Viewer.pdf) <https://www.repaintitalia.it/wp-content/uploads/2022/06/marcyr.pdf> [http://nynyroof.com/wp-content/uploads/2022/06/PopTrayU\\_POP3\\_SSL\\_Plugin.pdf](http://nynyroof.com/wp-content/uploads/2022/06/PopTrayU_POP3_SSL_Plugin.pdf)